## **Forum: Windows 10**

**Topic: Ajouter les "Paramètres" pour clic-droit sur le bureau Subject: Re: Ajouter les "Paramètres" pour clic-droit sur le bureau** Publié par: Anonyme Contribution le : 01/01/2018 00:00:00

Concernant la personnalisation de ce menu en cascade, il y a la référence de schéma d'URI ms-settings: à cette adresse: https://docs.microsoft.com/fr-fr/windo ... ings-uri-scheme-reference

J'ai mis en gras les éléments que j'ai modifié dans ce petit menu:

[--------------------------------------------------------------](https://docs.microsoft.com/fr-fr/windows/uwp/launch-resume/launch-settings-app#ms-settings-uri-scheme-reference)

Windows Registry Editor Version 5.00

[HKEY\_CURRENT\_USERSOFTWAREClassesDesktopBackgroundShellSettings] "Position"="Middle" "Icon"="SystemSettingsBroker.exe" "SubCommands"=""

## ; **Paramètres**

[HKEY\_CURRENT\_USERSOFTWAREClassesDesktopBackgroundShellSettingsshell 1subcmd] "Icon"="SystemSettingsBroker.exe" "MUIVerb"="**Paramètres**"

[HKEY\_CURRENT\_USERSOFTWAREClassesDesktopBackgroundShellSettingsshell1subcmdcom mand] @="explorer ms-settings:"

; **Clavier** [HKEY\_CURRENT\_USERSOFTWAREClassesDesktopBackgroundShellSettingsshell 2subcmd] "Icon"="SystemSettingsBroker.exe" "MUIVerb"="**Clavier Virtuel**"

[HKEY\_CURRENT\_USERSOFTWAREClassesDesktopBackgroundShellSettingsshell2subcmdcom mand] @="explorer **ms-settings:easeofaccess-keyboard**"

; **Souris**

[HKEY\_CURRENT\_USERSOFTWAREClassesDesktopBackgroundShellSettingsshell 3subcmd] "Icon"="SystemSettingsBroker.exe" "MUIVerb"="**Souris**"

[HKEY\_CURRENT\_USERSOFTWAREClassesDesktopBackgroundShellSettingsshell3subcmdcom mand]

@="explorer **ms-settings:mousetouchpad**"

J'ai aussi copier la ligne concernant l'icone pour que ça fasse moins vide. Toutes les références ne sont pas utiles bien sûr surtout qu'il y a déjà des accès disponibles par clic droit sur la barre de tache, WIN+X, menu démarrer etc. Et toutes ne fonctionnent pas! Et tout est supprimable bien entendu via regedit en supprimant: OrdinateurHKEY\_CURRENT\_USERSoftwareClassesDesktopBackground

Bref, pas de quoi casser 3 pattes à un canard...

--------------------------------------------------------------------

## **Fichier(s) attaché(s)**:

## **A1.png** (18.24 KB)

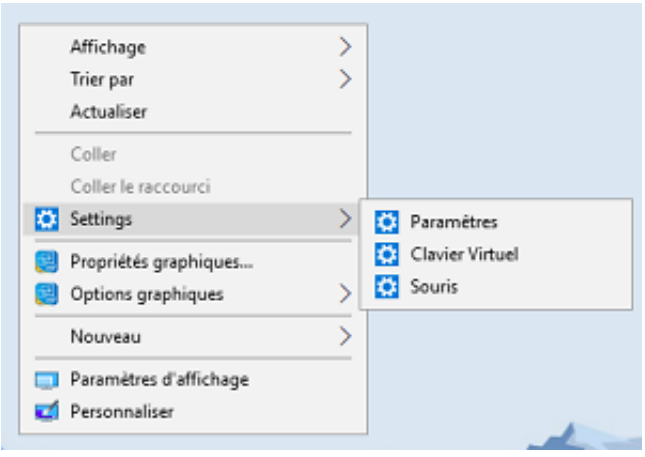